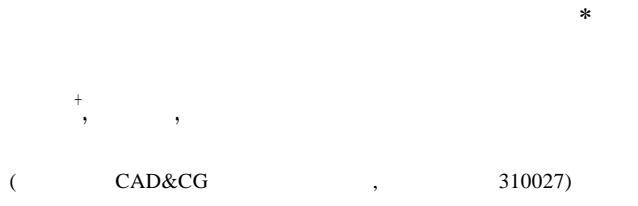

## **A 3D Paper-Cutting Oriented Mesh Trimming Algorithm**

LI Yan<sup>+</sup>, YU Jin-hui, SHI Jiao-Ying

(State key Laboratory of CAD&CG, Zhejiang University, Hangzhou 310027, China) + Corresponding author: Phn: +86-571-88206681, Fax: +86-571-88206680, E-mail: yli@cad.zju.edu.cn

## **Li Y, Yu JH, Shi JY. A 3D paper-cutting oriented mesh trimming algorithm.** *Journal of Software***, 2006,17 (Suppl.):169**−**175.** http://www.jos.org.cn/1000-9825/17/s169.htm

**Abstract**: This paper presents an improved trimming algorithm. When cutting each pattern on the mesh surface, the algorithm first checks if a patch has been modified by other patterns, and then cuts the patch set with the new topology caused by the current pattern and updates the resultant patch set. Finally the algorithm removes the vertices and faces from the mesh surface inside the closed paper-cutting pattern to achieve cut-out effects observed from hand made paper cutting works. 3D Paper-cutting has wide applications ranging from animation, education to entertainments.

**Key words**: trimming; parameterization; paper cutting; re-meshing; mesh editing

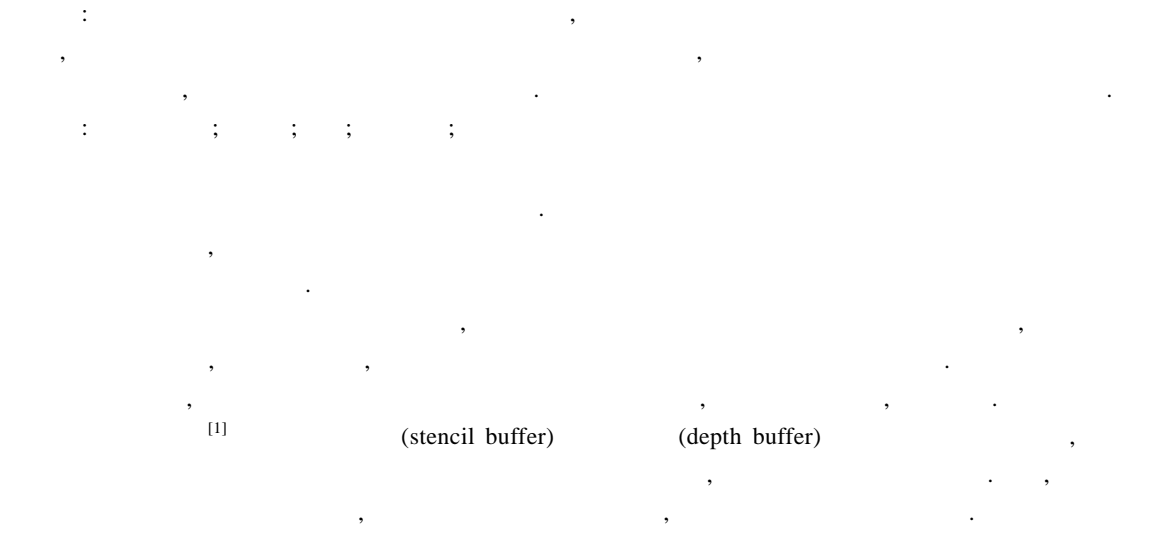

<sup>•</sup> Supported by the National Natural Science Foundation of China under Grant No.60373037 (); the Research Fund

<span id="page-0-0"></span>l

for the Doctoral Program of Higher Education of China under Grant No. 2004 0335019 (Sassex Assessment Program  $\phi$ ) Received 2006-04-15; Accepted 2006-09-11

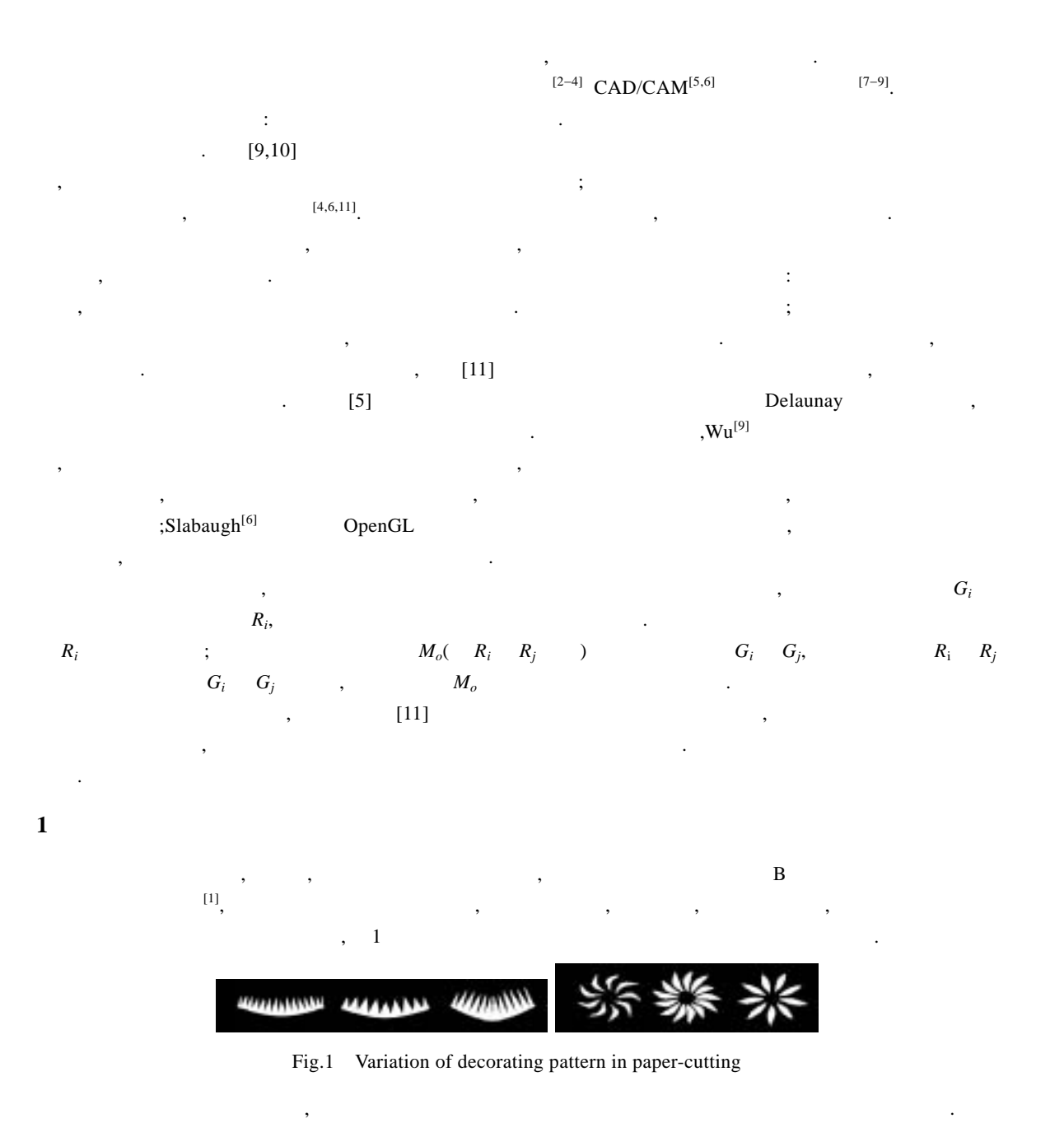

$$
\begin{cases}\nM_{i+1} = C_i(M_i) = M_i + F^{-1}(S(G_i)) - M_{ci} & i = 0,1,...,n-1 \\
M_n = C_n \cdot ... \cdot C_1(M_0) & C\n\end{cases}
$$
\n(1)\n
$$
M_0 \qquad \qquad .\qquad C_i
$$
\n
$$
M_{ci}
$$
\n(2)

 $\kappa$ 

, and the contract of the contract of the contract of the contract of the contract of the contract of the contract of the contract of the contract of the contract of the contract of the contract of the contract of the con

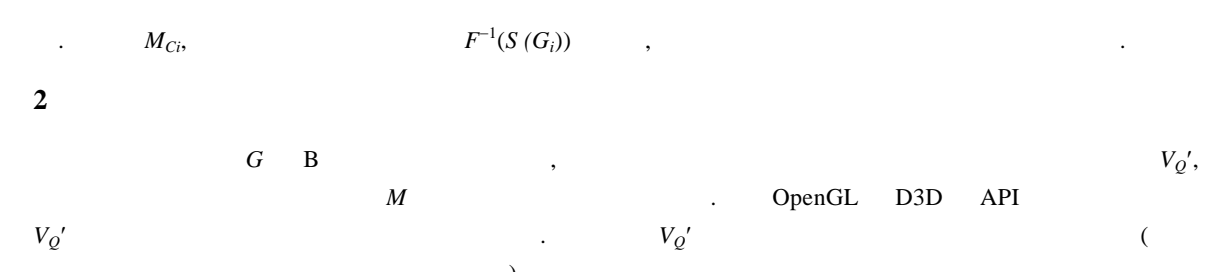

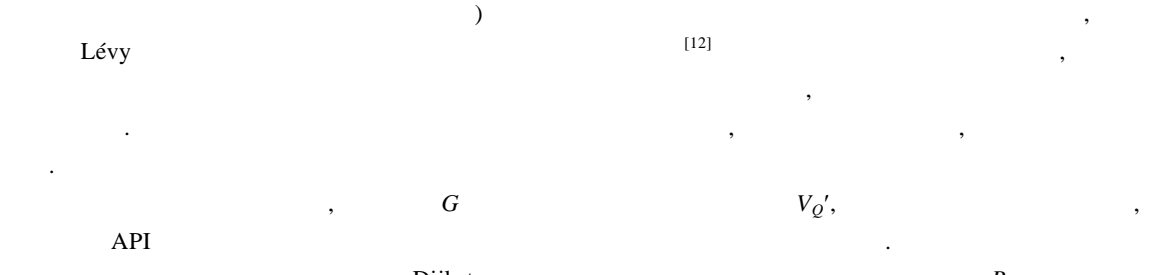

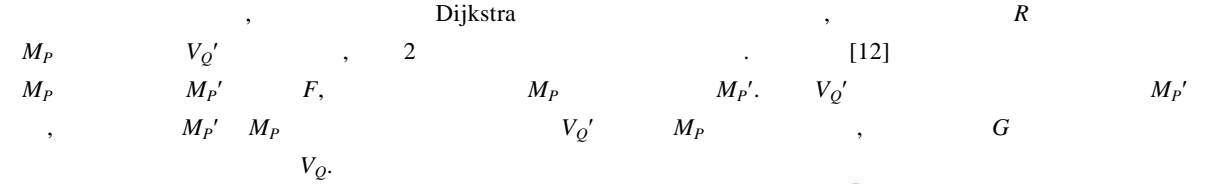

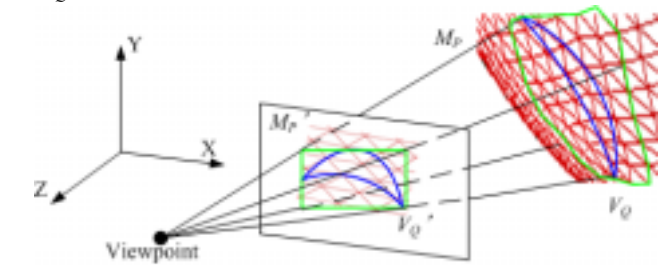

Fig.2 Cut path mapping

 $\mathcal{A}$  $\blacksquare$ 

型表面的切割为两个过 : 和封闭切割路径内面片的剔 . 这两部分

**3** 网格模型表面的切割

**3.1** 

容进行说明.

网格模型重构的目的.

 $\text{Bruyns}$   $\qquad \qquad \text{Bruyns}$ 

 $\mathcal{R}$  , and the set of  $[11]$ 

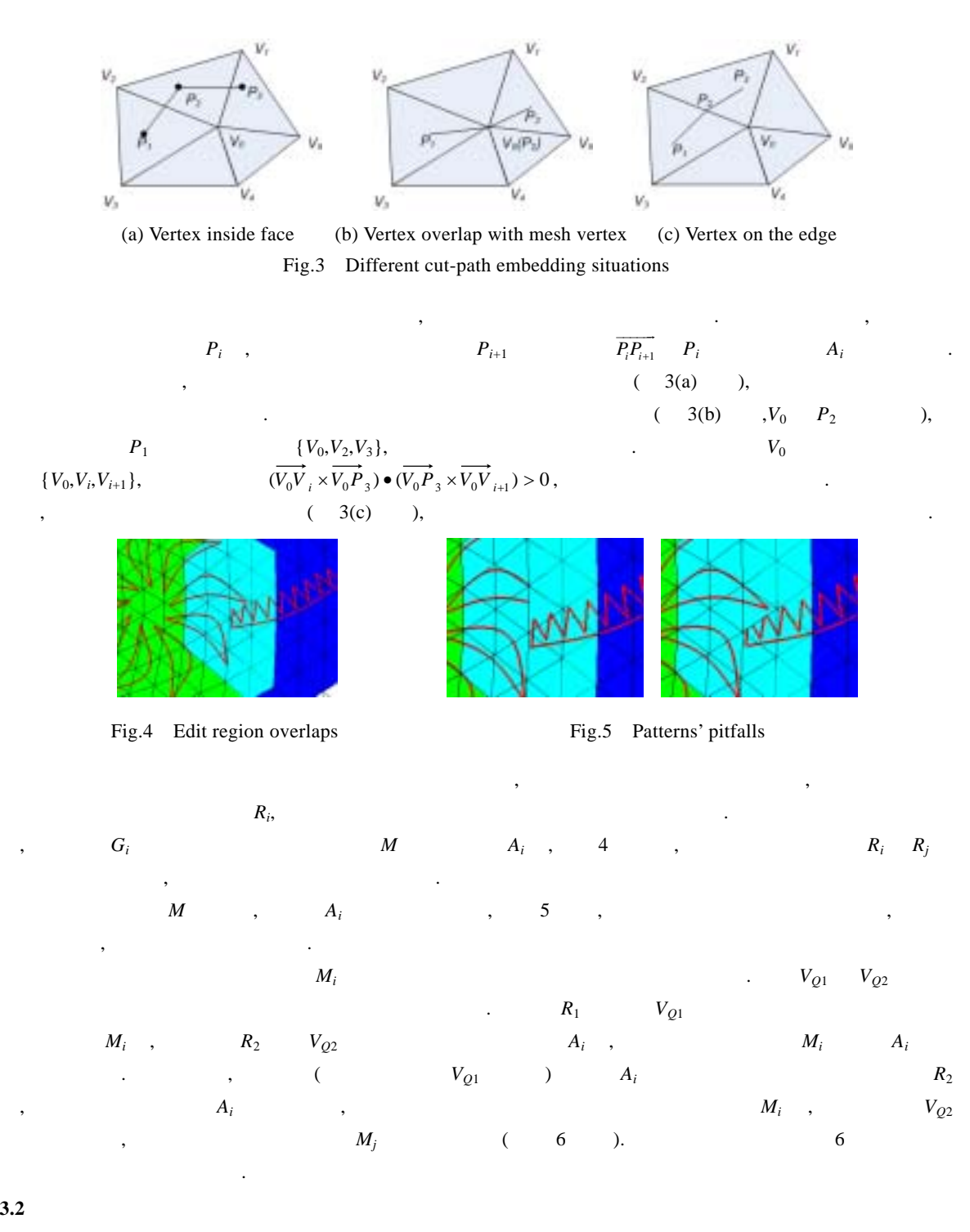

为表示剪纸图案特有的镂空效果,在切割路径映射至网格模型表面并切割重构之后,需要的将切割路径 , and the contract of the contract of the contract of the contract of the contract of the contract of the contract of the contract of the contract of the contract of the contract of the contract of the contract of the con

也加入到切 路径中并进 ,在网格模型表面上产 一条新的有 封闭折线 *L*, 它来区分内 与外部的

3.2

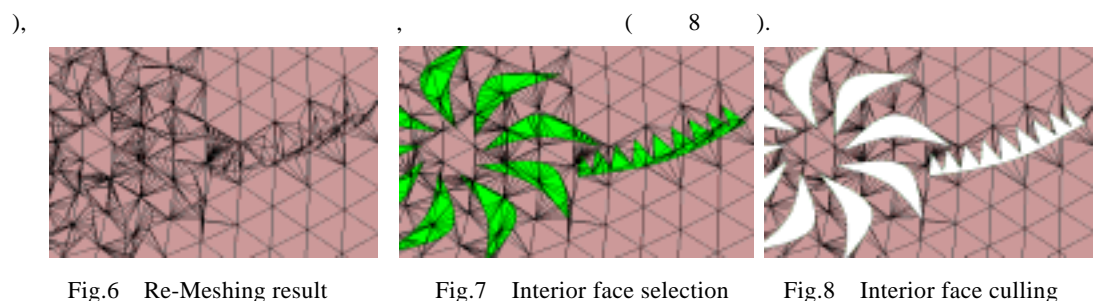

 $\mathbf{L}$  ,  $\mathbf{L}$  ,  $\mathbf{L}$  ,

**4** 实验结果

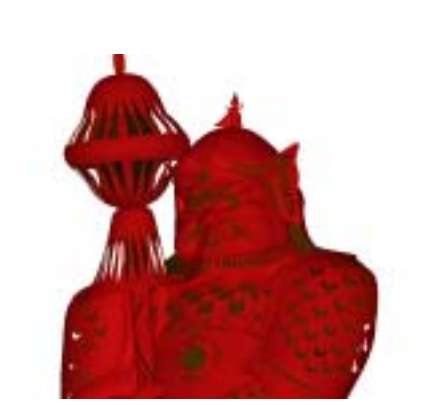

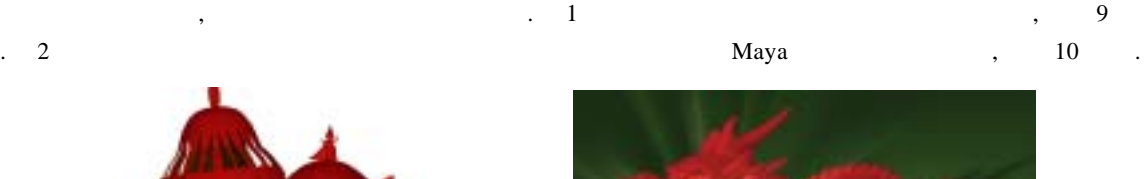

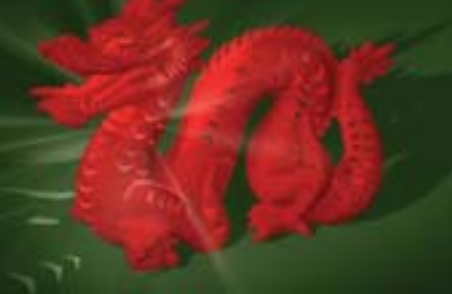

Fig.9 Paper-Cut effect of 3D Doorgod Fig.10 Lantern effect of Stanford Dragon

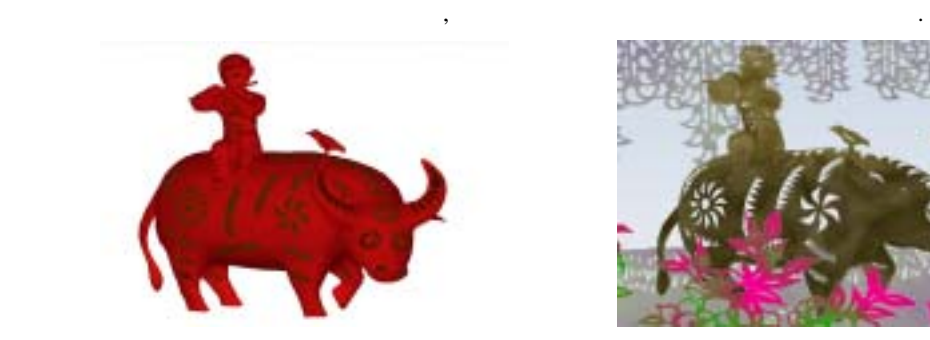

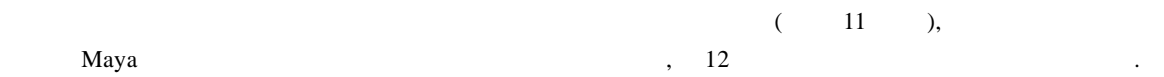

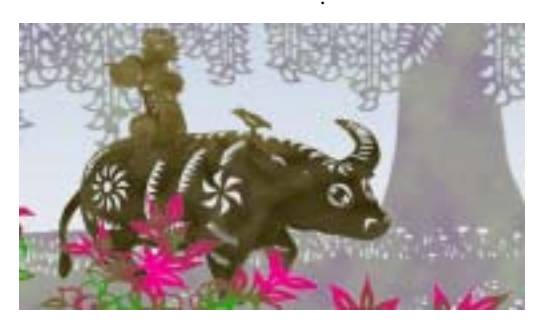

Fig.11 Paper-Cut effects of 3D Cow&Boy Fig.12 Animation of paper-cutting effect with Cow&Boy

 $\zeta$  ,  $\zeta$  , and  $\zeta$  , and  $\zeta$  , and  $\zeta$  , and  $\zeta$  , and  $\zeta$  , and  $\zeta$ 

 $\kappa$ 

, we can consider the constraint of the constraints of  $\mathbf 1$  experimental  $\mathbf 2$ .  $\sim$  10  $\sim$  10  $\sim$   $\alpha$  , and a set of the set of the set of the set of the set of the set of the set of the set of the set of the set of the set of the set of the set of the set of the set of the set of the set of the set of the set of the

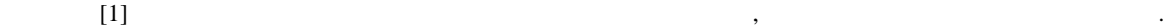

## $,$   $100$  ,

**Table 1** Average cutting ratio

可以接受 . 因此第六章主要是可以提供的现在分词形式的现在分词形式的现在分词形式

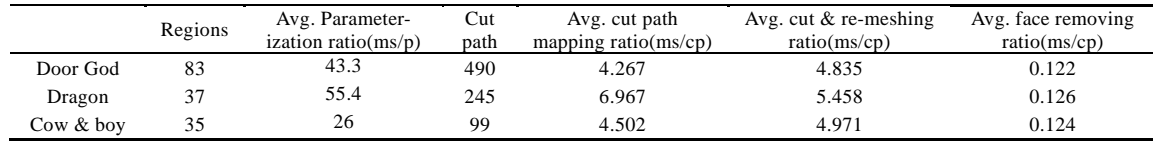

本文中我们给出一个面向三维剪纸的网格模型切割方法.通过该方法可以有效地将剪纸图案映射到 模型的表 ,解决了不同编辑区域上的图案在三维网格模型表面切割时可能产生的图案不完整的问 ,

**5** 结束语

## **References:**

动画.

[1] Li Y, Yu JH, Zhang HX, Wang Q, Shi JY. Generating paper-cut effects on 3D Mesh models. In: Proc. of the Pacific Graphics 2005. (Short Paper), 2005. 130−132.

快速有效的得到一致的结果模型.用本网格模型编辑切割算法构成的三维剪纸系统可以高效地用来制作剪纸

- [2] Bielser D, Gross MH. Interactive simulation of surgical cuts. In: Proc. of the Pacific Graphics 2000. IEEE Computer Society Press, 2000. 116−125.
- [3] Ganovelli F, Cignoni P, Montani C, Scopigno R. A multiresolution model for soft objects supporting interactive cuts and lacerations. Computer Graphics Forum, 2000,19(3):271−282.
- [4] Nienhuys HW, van der Stappen AF. A surgery simulation supporting cuts and finite element deformation. In: Niessen WJ, *et al*., eds. MICCAI 2001. Berlin: Springer-Verlag, 2001. 145–152.
- [5] Nienhuys HW, van der Stappen AF. A Delaunay approach to interactive cutting in triangulated surfaces. In: Proc. of the 5th Int'l Workshop Algorithmic Foundations of Robotics (WAFR 2002). Springer-Verlag, 2002. 113−130.
- [6] Slabaugh G, Mihalef V, Unal G. A contour-based approach to 3D text labeling on triangulated surfaces. In: 3-D Digital Imaging and Modeling 2005, 3DIM 2005. 2005. 416−423.
- [7] Lee Y, Lee S, Shamir A, Cohen-Or D, Seidel HP. Intelligent mesh scissoring using 3d snakes. In: Proc. of the Pacific Graphics 2004. 2004. 279−287.
- [8] Mortara M, Patane G, Spagnuolo M, Falcidieno B, Rossignac J. Plumber: A method for a multi-scale decomposition of 3D shapes into tubular primitives and bodies. In: Proc. of the 9th ACM Symp. on Solid Modeling and Applications SM 2004. 2004, Palazzo Ducale, 2004. 339−344.
- [9] Li WC, Lévy B, Paul JC. Mesh editing with an embedded network of curves. In: Proc. of the Shape Modeling Int'l Conf. 2005. 63−71.
- [10] Wong KCH, Siu TYH, Heng PA, Sun H. Interactive volume cutting. In: Proc. of the Graphic Interface'98. Vancouver, British Columbia. 1998. 99−105.
- [11] Bruyns C, Senger S. Interactive cutting of 3D surface meshes. Computers & Graphics, 2001,25(4):635−642.

[12] Lévy B, Petitjean S, Ray N, Maillot J. Least squares conformal maps for automatic texture atlas generation. ACM Trans. on Graphics, 2002,21(3):362−371.

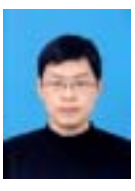

 $(1979)$ , , , , ,  $\mathcal{L}_{\mathcal{A}}$ 处理.

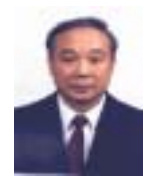

 $(1937)$ , , , 要研究领域为计算机图形学,虚拟现实, 学计算可视化,多媒体技术.

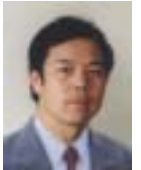

 $(1960)$ , , , ,  $\overline{\phantom{a}}$